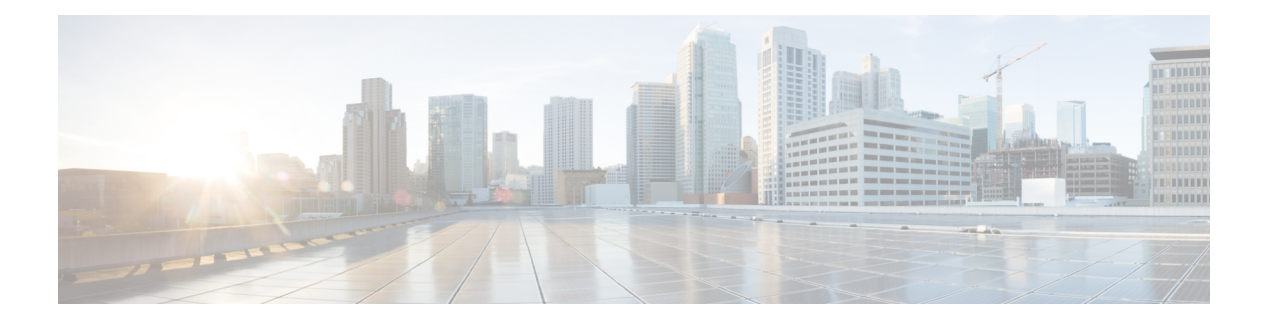

# **Preface**

- Change [History,](#page-0-0) on page i
- About this [Guide,](#page-1-0) on page ii
- [Audience,](#page-1-1) on page ii
- Related [Documents](#page-2-0) , on page iii
- [Communications,](#page-2-1) Services, and Additional Information, on page iii
- Field [Notice,](#page-2-2) on page iii
- [Documentation](#page-3-0) Feedback, on page iv
- [Conventions,](#page-3-1) on page iv

# <span id="page-0-0"></span>**Change History**

This table lists all the changes made to this guide, the most recent changes appearing at the top.

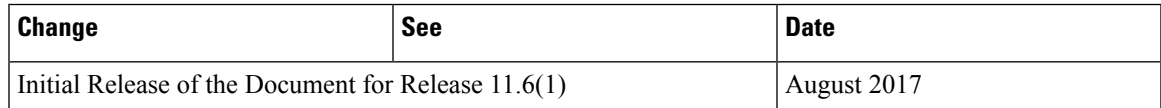

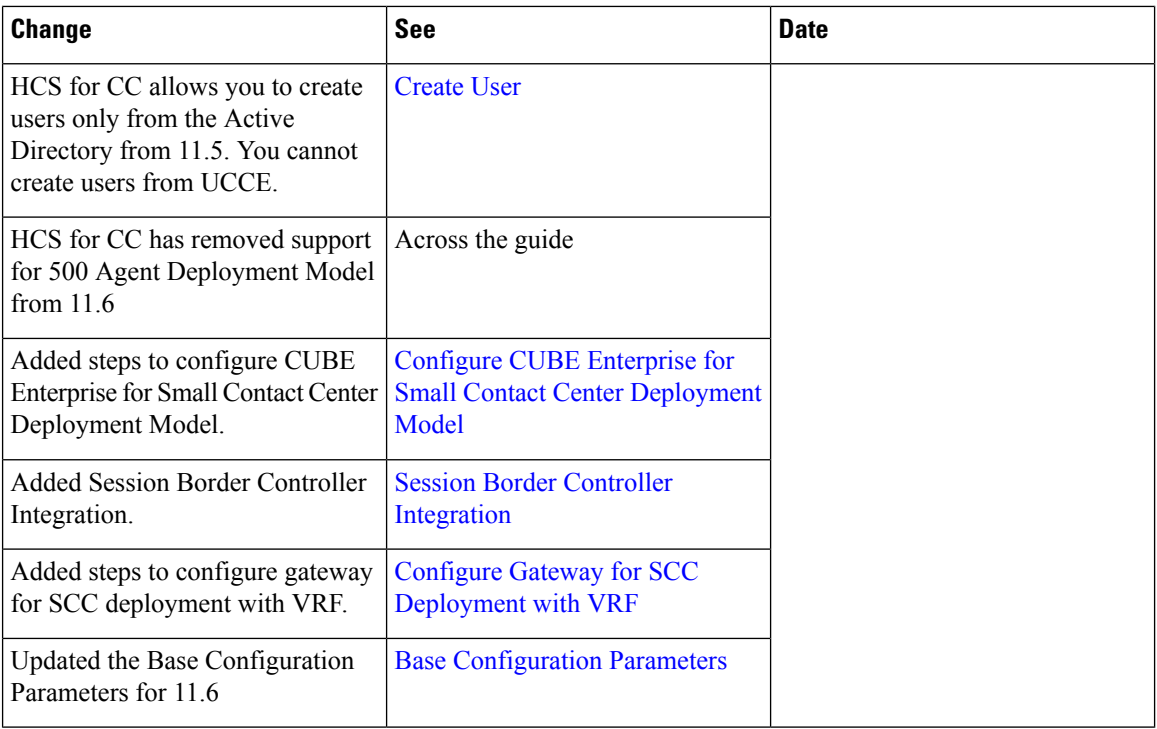

# <span id="page-1-0"></span>**About this Guide**

This document provides the reader with the necessary information to deploy, configure, and integrate a new Hosted Collaboration Solution for Contact Center(HCS for CC) for Contact Center instance with the required and in-place Hosted Collaboration Solution for Contact Center infrastructure. It provides a list of procedures you must perform to configure and integrate this solution.

This document requires the Hosted Collaboration Solution for Contact Center applications and infrastructure to be in place and ready for HCS for CC for CC deployment and integration. This document assumesHCS for CC for CC Golden Templates have been created for deployment and integration.

## <span id="page-1-1"></span>**Audience**

This document is intended for Cisco Authorized Technology Partners (ATP) personnel certified on or equivalently experienced with Cisco Unified Contact Center Enterprise(Unified CCE) products, design, requirements, installation and administration methods and procedures.

HCS for CC for Contact Center, as a subset of the Hosted Collaboration Solution for Contact Center, requires the reader to have a corresponding familiarity and experience with those required and optional applications, platforms and infrastructure.

#### <span id="page-2-0"></span>**Related Documents**

For design considerations and guidelines for deploying a Cisco HCS for Contact Center solution including various components and subsystems, see [http://www.cisco.com/c/en/us/support/unified-communications/](http://www.cisco.com/c/en/us/support/unified-communications/hosted-collaboration-solution-contact-center/products-implementation-design-guides-list.html) [hosted-collaboration-solution-contact-center/products-implementation-design-guides-list.html.](http://www.cisco.com/c/en/us/support/unified-communications/hosted-collaboration-solution-contact-center/products-implementation-design-guides-list.html)

For the installation procedure of Cisco HCS for Contact Center, see [http://www.cisco.com/c/en/us/support/](http://www.cisco.com/c/en/us/support/unified-communications/hosted-collaboration-solution-contact-center/products-installation-guides-list.html) [unified-communications/hosted-collaboration-solution-contact-center/products-installation-guides-list.html.](http://www.cisco.com/c/en/us/support/unified-communications/hosted-collaboration-solution-contact-center/products-installation-guides-list.html)

For information on design, installation, and configuration of the Hosted Collaboration Solution applications and Infrastructure, see [https://www.cisco.com/c/en/us/support/unified-communications/](https://www.cisco.com/c/en/us/support/unified-communications/hosted-collaboration-solution-hcs/tsd-products-support-series-home.html) [hosted-collaboration-solution-hcs/tsd-products-support-series-home.html](https://www.cisco.com/c/en/us/support/unified-communications/hosted-collaboration-solution-hcs/tsd-products-support-series-home.html).

### <span id="page-2-1"></span>**Communications, Services, and Additional Information**

- To receive timely, relevant information from Cisco, sign up at Cisco Profile [Manager.](https://www.cisco.com/offer/subscribe)
- To get the business impact you're looking for with the technologies that matter, visit Cisco [Services](https://www.cisco.com/go/services).
- To submit a service request, visit Cisco [Support.](https://www.cisco.com/c/en/us/support/index.html)
- To discover and browse secure, validated enterprise-class apps, products, solutions and services, visit Cisco [Marketplace](https://www.cisco.com/go/marketplace/).
- To obtain general networking, training, and certification titles, visit [Cisco](http://www.ciscopress.com) Press.
- To find warranty information for a specific product or product family, access Cisco [Warranty](http://www.cisco-warrantyfinder.com) Finder.

#### **Cisco Bug Search Tool**

Cisco Bug [Search](https://www.cisco.com/c/en/us/support/web/tools/bst/bsthelp/index.html) Tool (BST) is a web-based tool that acts as a gateway to the Cisco bug tracking system that maintains a comprehensive list of defects and vulnerabilitiesin Cisco products and software. BST provides you with detailed defect information about your products and software.

#### <span id="page-2-2"></span>**Field Notice**

Cisco publishes Field Notices to notify customers and partners about significant issues in Cisco products that typically require an upgrade, workaround, or other user action.For more information,see *Product Field Notice Summary* at [https://www.cisco.com/c/en/us/support/web/tsd-products-field-notice-summary.html.](https://www.cisco.com/c/en/us/support/web/tsd-products-field-notice-summary.html)

You can create custom subscriptions for Cisco products, series, or software to receive email alerts or consume RSS feeds when new announcements are released for the following notices:

- Cisco Security Advisories
- Field Notices
- End-of-Sale or Support Announcements
- Software Updates
- Updates to Known Bugs

For more information on creating custom subscriptions, see *My Notifications* at [https://cway.cisco.com/](https://cway.cisco.com/mynotifications) [mynotifications](https://cway.cisco.com/mynotifications).

# <span id="page-3-0"></span>**Documentation Feedback**

To provide comments about this document, send an email message to the following address: [contactcenterproducts\\_docfeedback@cisco.com](mailto:contactcenterproducts_docfeedback@cisco.com)

We appreciate your comments.

# <span id="page-3-1"></span>**Conventions**

This document uses the following conventions:

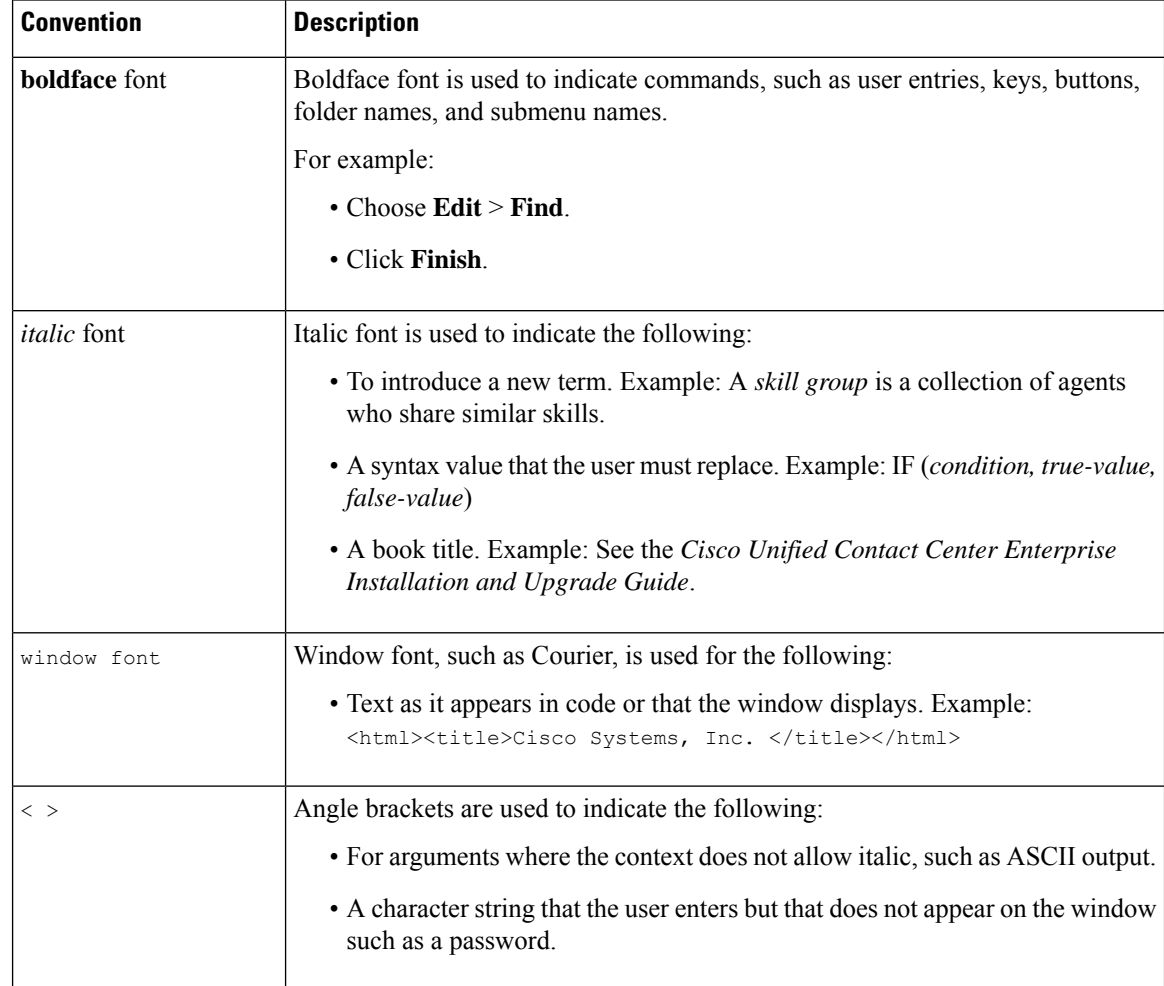